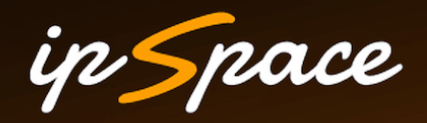

### **Automating Software Defined Data Centers**

**Ivan Pepelnjak (ip@ipSpace.net)**

**ipSpace.net AG**

### **Who is Ivan Pepelnjak (@ioshints)**

Past

- Kernel programmer, network OS and web developer
- Sysadmin, database admin, network engineer, CCIE
- Trainer, course developer, curriculum architect
- Team lead, CTO, business owner

Present

- Network architect, consultant, blogger, webinar and book author
- Teaching the art of Scalable Web Application Design

Focus

- Large-scale data centers, clouds and network virtualization
- Scalable application design
- Core IP routing/MPLS, IPv6, VPN

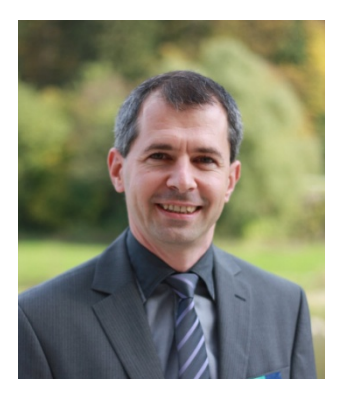

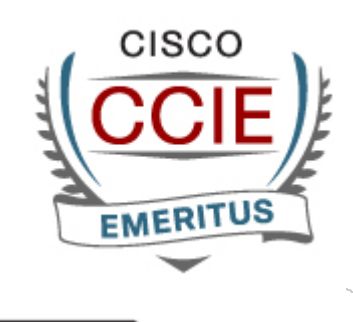

**vm**ware

**VEXPERT** 

### **What Is Software-Defined Data Center?**

ip Space

*"[SDDC] is where all infrastructure is virtualized and delivered as a service, and the control of this datacenter is entirely automated by software."*

> *The Software-Defined Datacenter Meets Vmworld VMware.com August 2012*

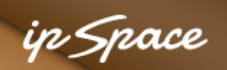

*"In an SDDC, intelligence for all infrastructure components—servers, network, storage—resides in software, not hardware.*

> *What's the Big Deal about Software-Defined Data Centers? VMware.com*

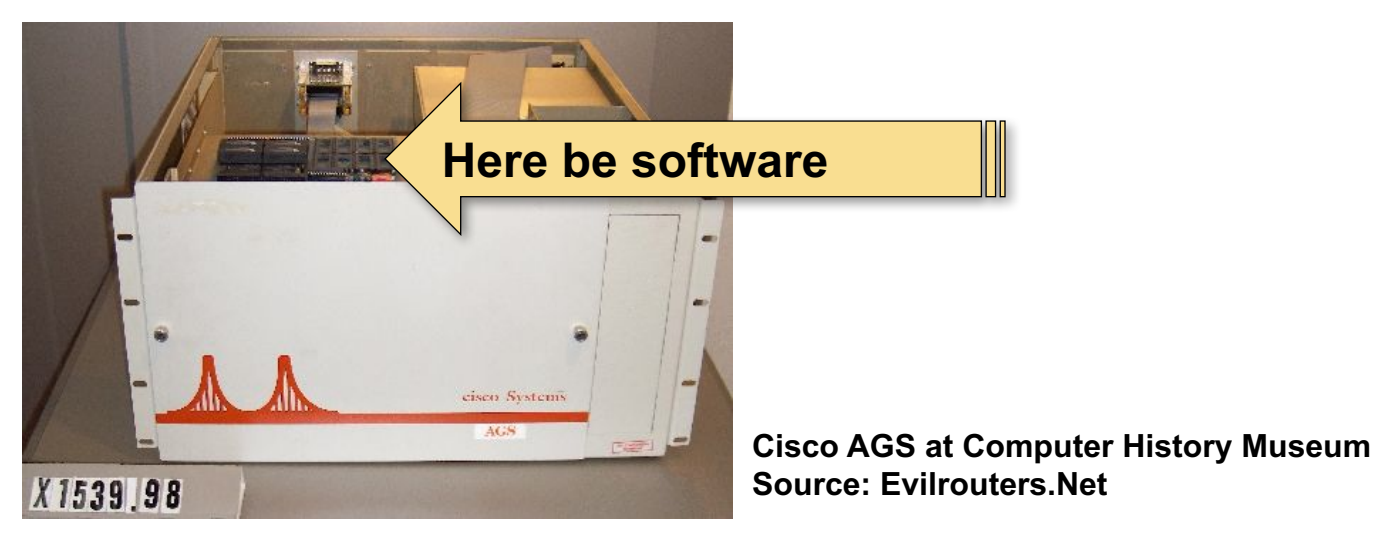

*"In an SDDC, not only are all infrastructure components (servers, storage, network) virtualized, but they are orchestrated through a powerful platform that ensures the components work together.* 

> *What's the Big Deal about Software-Defined Data Centers? VMware.com*

# **What Problem Are We Trying to Solve?**

ip Space

#### ip Space

### **The Challenges**

- Increase flexibility while reducing costs
- Faster application deployments
- Compete with public cloud offerings

### How Long Does It **Take To Create...**

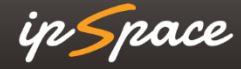

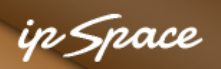

#### **How Long Does It take to Create**

- Virtual machine
- VM disk
- Firewall or load balancing rule
- IP subnet
- Network segment (VLAN)

# **Think Again … From Initial Request to Production**

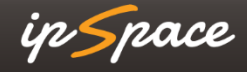

# **What Problem Are We Trying to Solve?**

ip Space

# How Quickly Can You **Deploy Apps?**

### $Dev \rightarrow Test \rightarrow Prod$

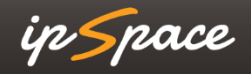

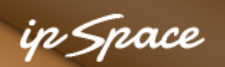

#### **The Real Culprit: Application Deployment Process**

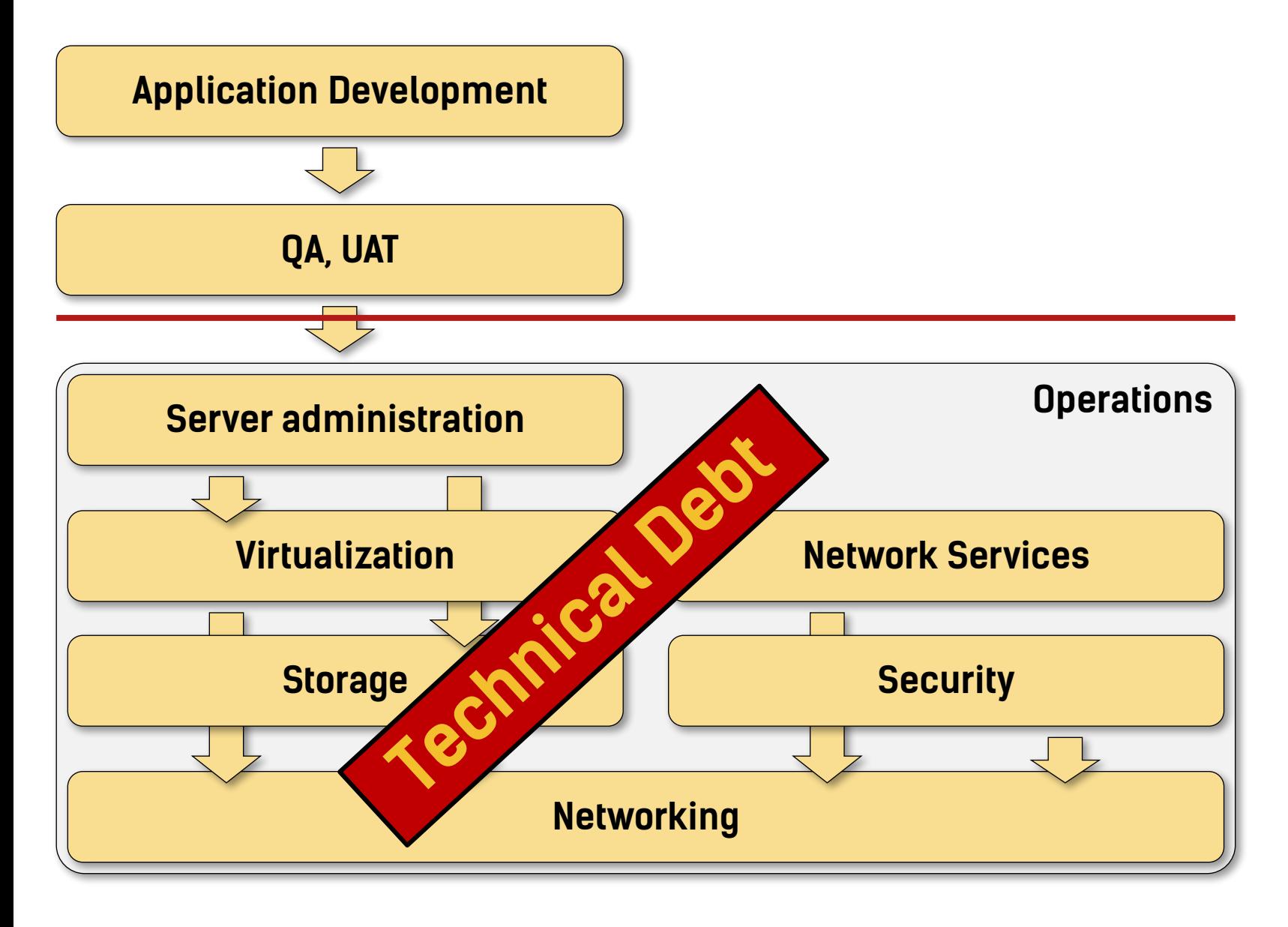

stack **Problems are pushed down the stack**down the pushed are **Problems** 

#### This is what makes networking so complex

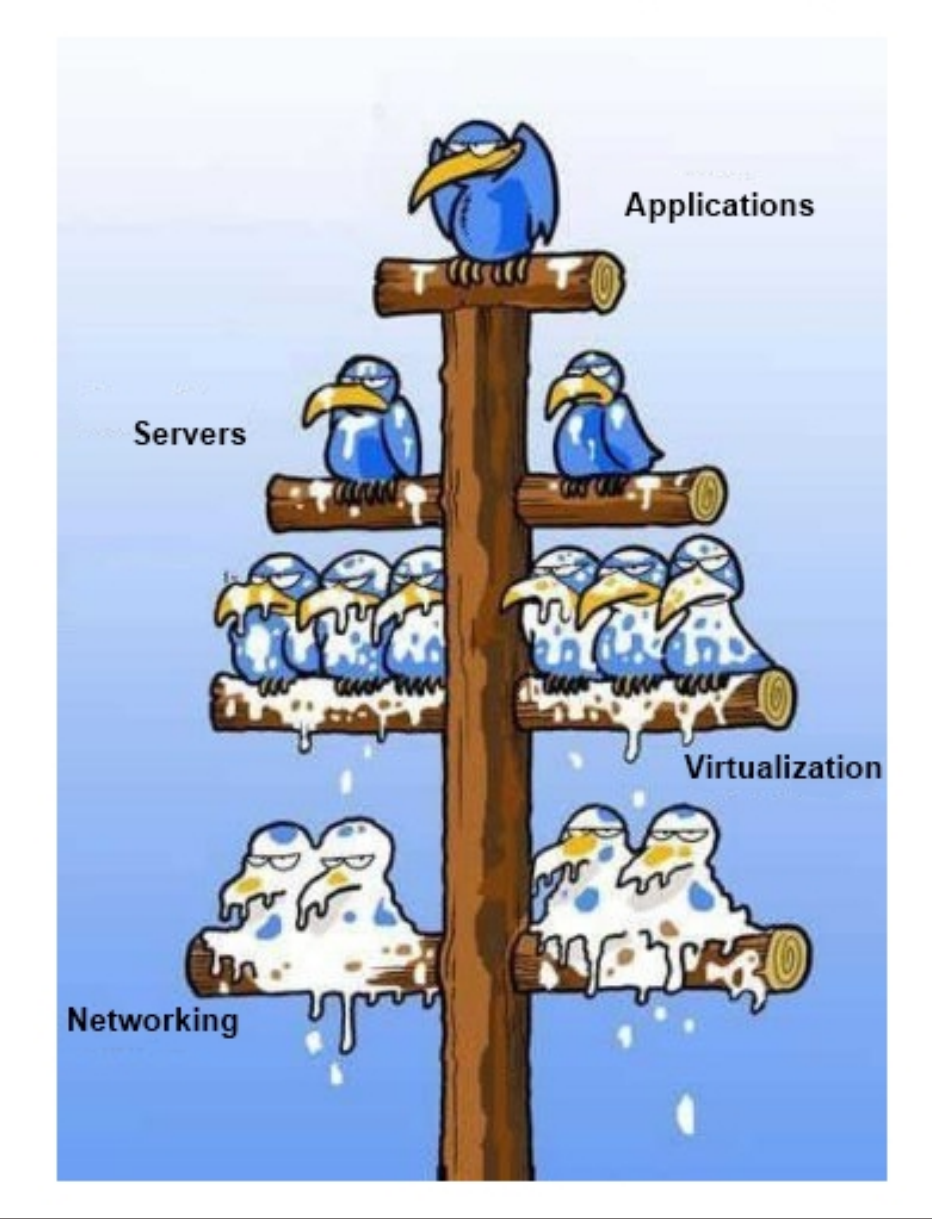

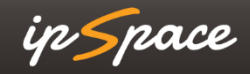

# **Maybe Something Is Fundamentally Broken**

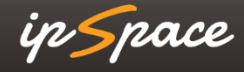

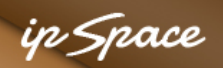

### **The Right Way of Doing Things**

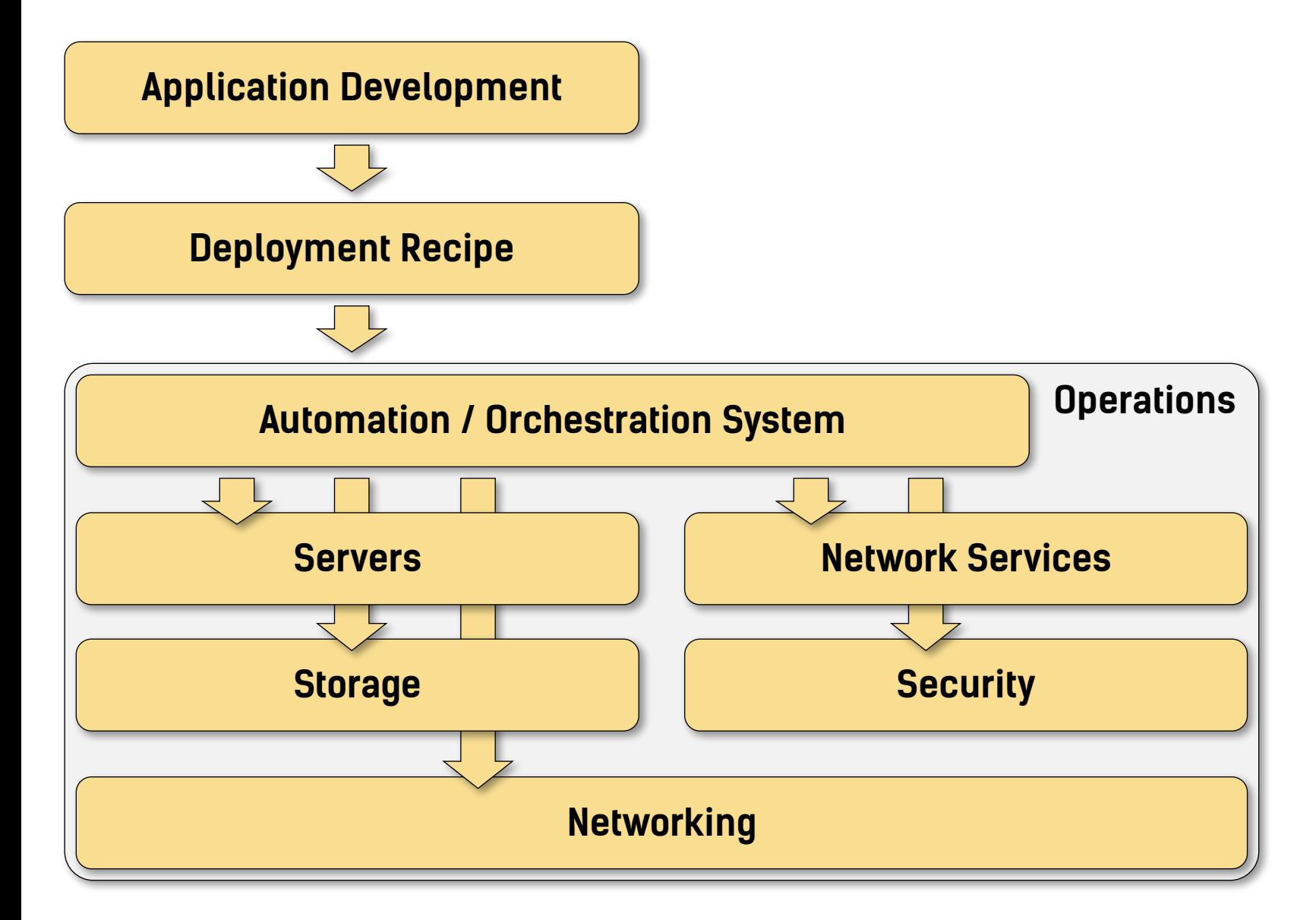

#### in *S*nace

### **Stay in Touch**

Web: ipSpace.net

Blog: blog.ipSpace.net

Email: ip@ipSpace.net

Twitter: @ioshints

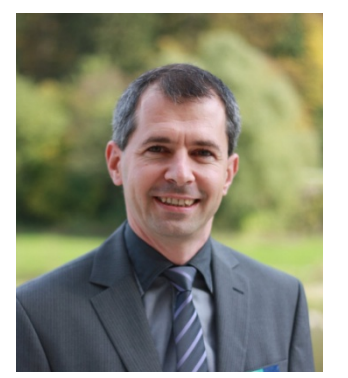

### SDN: ipSpace.net/SDN Webinars: ipSpace.net/Webinars Consulting: ipSpace.net/Consulting

### **Questions?**

W. B

### **Send them to ip@ipSpace.net or @ioshints**

Luggues

 $19.9$  M  $\sim$ 

Alexa 18